## **REDES MONOCAPA**

## **Profesor responsable: Patricio García Báez Fecha tope de corrección: 22 de noviembre Objetivo: Trabajo con RN monocapa**

Se pretende **hacer uso** de los modelos de **redes neuronales monocapa** de **Perceptrón simple** y **Adaline** desde el **SNNS**, así como **probarlos** haciendo uso de **patrones ya utilizados** anteriormente.

El SNNS no implementa de modo exclusivo los modelos de Perceptrón y Adaline, pero **haciendo uso** de las funciones de activación **Act\_StepFunc** y **Act\_Identity** junto a la función de aprendizaje **Std\_Backpropagation** dichos modelos pueden ser simulados casi con entera exactitud [1](#page-0-0) . Además, si es necesario, una vez finalizado el aprendizaje del modelo Adaline es posible acoplarle la función de salida **Out\_Threshold05**.

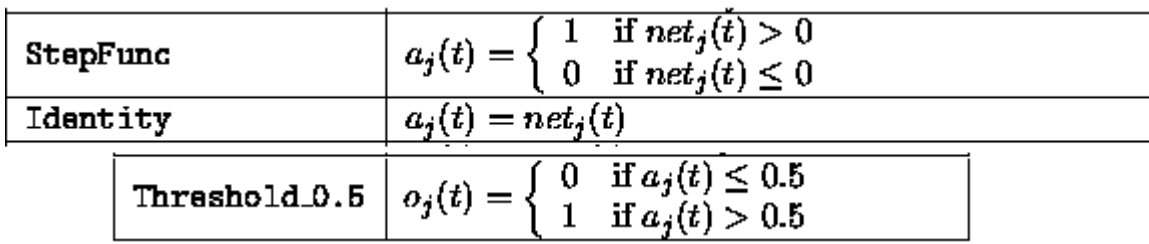

Los **patrones** con los que se tratará de **probar** la práctica serán los **seis primeros** empleados en la **práctica 1,** así como los correspondientes a **letters.pat** que se incluyen con el SNNS (ftp://ftp.etsii.ull.es/pub/asignas/IMCC/prac3\_06/letters.pat).

Ha de tratarse de generar redes neuronales resuelvan lo mejor posible los problemas, y ratios de aprendizaje que la hagan converger en el número mínimo de ciclos posibles. Con los resultados de los entrenamientos se confeccionará una **tabla de resultados** en la que se indique **tipo de patrón**, **modelo de RN empleado**, **mejor error** obtenido (tanto su valor **SSE** como en **porcentaje de errores**), valor del **ratio de aprendizaje óptimo** y **número de ciclos** empleado para el aprendizaje, así como las **observaciones** que se quieran hacer constar. Dicha tabla será la que finalmente se entregue como justificación de la práctica.

<span id="page-0-0"></span><sup>1</sup> Para ello es necesario pasar del modelo de neurona tipo 1 (con umbral), que implementa el SNNS, al modelo 3 (con bias), lo que supone añadir a cada patrón una entrada adicional con valor de activación a 1. El peso de la conexión de esa entrada con las neuronas hará las veces de bias, que el algoritmo Std\_Backpropagation se encargará de actualizar.